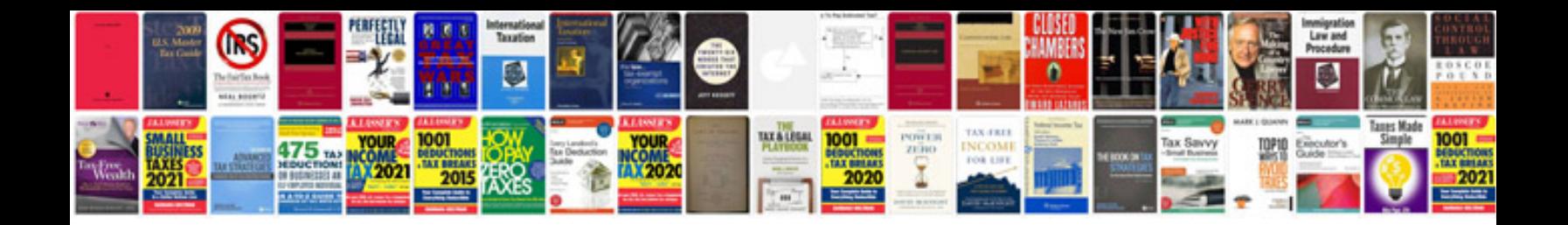

**C programming array examples**

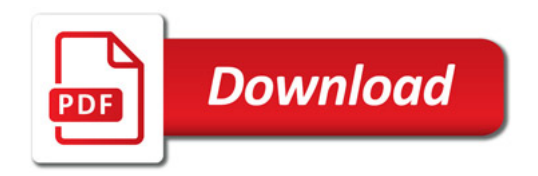

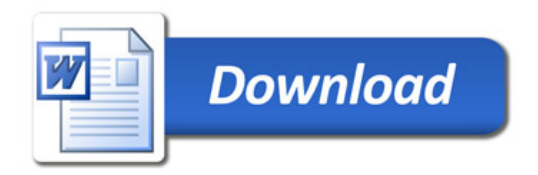